## **REDIS Cache prüfen**

Um zu prüfen ob der REDIS Cache aktiv ist kann man folgendes kleines PHP Script aufrufen.

```
<?php
    //Connecting to Redis server on localhost
    $redis = new Redis();
    $redis->connect('127.0.0.1', 6551);
   echo "Connection to server sucessfully<br>";
   //check whether server is running or not
    echo "Server is running: ".$redis->ping();
?>
```
From: <https://wiki.hennweb.de/> - **HennWeb**

Permanent link: **<https://wiki.hennweb.de/doku.php?id=programmieren:jtl-shop:redi>**

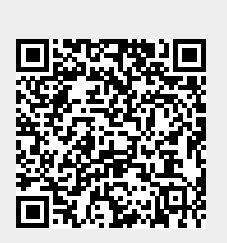

Last update: **02/02/2022 15:53**